#### Continuous Performance Testing Shopware Developer Conference

Kore Nordmann (@koredn) 08. June 2013

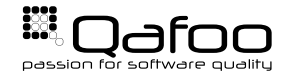

# Kore Nordmann @koredn

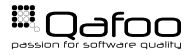

Copyright Qafoo GmbH; All Rights Reserved

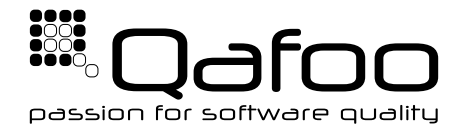

#### **Helping people to create high quality web applications.** <http://qafoo.com>

- $\blacktriangleright$  Expert consulting
- $\blacktriangleright$  Individual training

Get a training on object oriented design for your team!

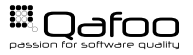

#### [Motivation](#page-3-0)

[Conclusion](#page-50-0)

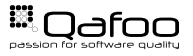

<span id="page-3-0"></span>Copyright Qafoo GmbH; All Rights Reserved

- $\triangleright$  Why should we do performance tests?
	- $\blacktriangleright$  Locate unknown bottlenecks
	- $\blacktriangleright$  Mesaure behaviour of the full stack
- $\triangleright$  Why should we do that continuously?
	- $\blacktriangleright$  Find performance regressions
	- $\blacktriangleright$  Ensure optimizations are persistent

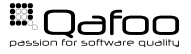

## Often used tools

- $\triangleright$  Often misused tools
	- $\blacktriangleright$  siege
	- $\blacktriangleright$  ApacheBench (ab)
- $\blacktriangleright$  Testing for micro-optimizations
	- $\triangleright$  Evaluating Hello-World-examples of Frameworks
- $\triangleright$  Useful tools, I won't talk about
	- $\triangleright$  xDebug Profiling
	- $\triangleright$  xhProf
	- $\triangleright$  Database profiling tools
	- $\triangleright$  System metrics (Graphite, ...)

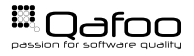

- $\triangleright$  Your task: Create a new webshop
	- $\triangleright$  Assume it's march
	- $\triangleright$  The deadline is October this year, right before Christmas

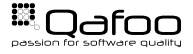

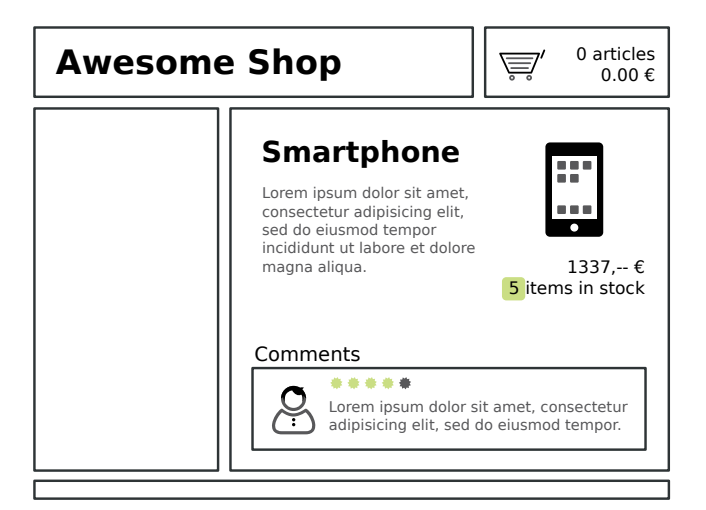

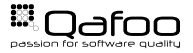

#### $\blacktriangleright$  JMeter

- $\triangleright$  Complex user paths
- $\triangleright$  Concurrend requests
- $\triangleright$  Record on proxy
- $\triangleright$  Clustering

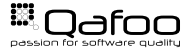

- $\blacktriangleright$  Thread Group
	- $\triangleright$  An execution plan (like a user registration)
- $\triangleright$  Controller
	- $\triangleright$  Controls how samplers are executed (loop, random, ...)
- $\triangleright$  Config Element
	- $\triangleright$  Configration, optionally from external sources
- $\blacktriangleright$  Timer
	- $\triangleright$  Defining timing constraints for sampler execution
- $\blacktriangleright$  Sampler
	- $\triangleright$  Perform the actual work (like HTTP requests)

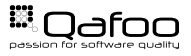

- $\triangleright$  Create a test plan
	- $\triangleright$  What do users actually do on your site?
- $\blacktriangleright$  Example:
	- $\triangleright$  Random browser
	- $\triangleright$  User registration
	- $\triangleright$  Sign on
	- $\triangleright$  Shopping with checkout
	- $\triangleright$  Commenting products

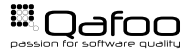

 $\theta$ 

Eile Edit Run Options Help

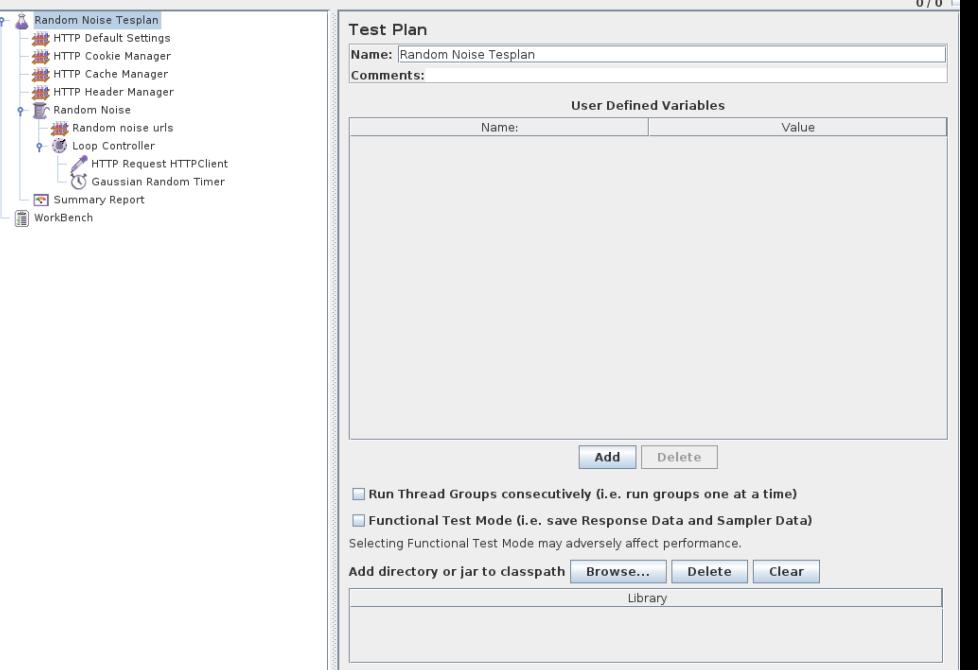

Sat Jun 8, 12:25 ...  $\frac{1}{2}$ 

 $\boldsymbol{\omega}$  $\blacktriangleleft 0)$  $\mathop{\boxplus}\nolimits^{\mathbb{Z}}$ 

 $\circ$  $\blacksquare$ 

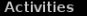

╔

**JMor**g-apache-jmeter-NewDriver

Sat Jun 8, 12:26 ... "

 $\circ$ 嘎 J

Q

 $\blacklozenge$ 

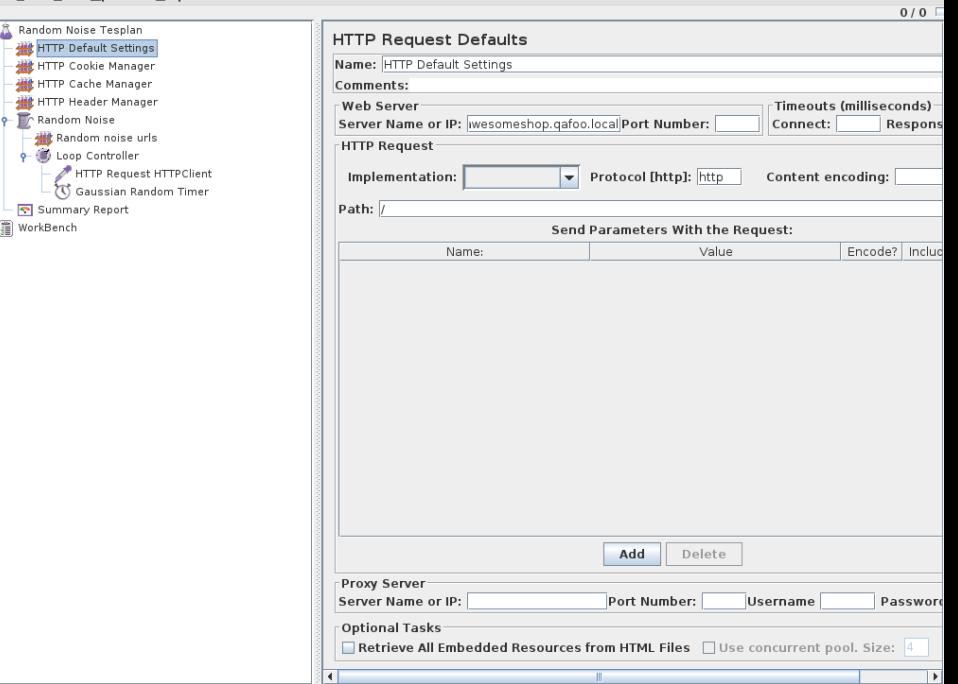

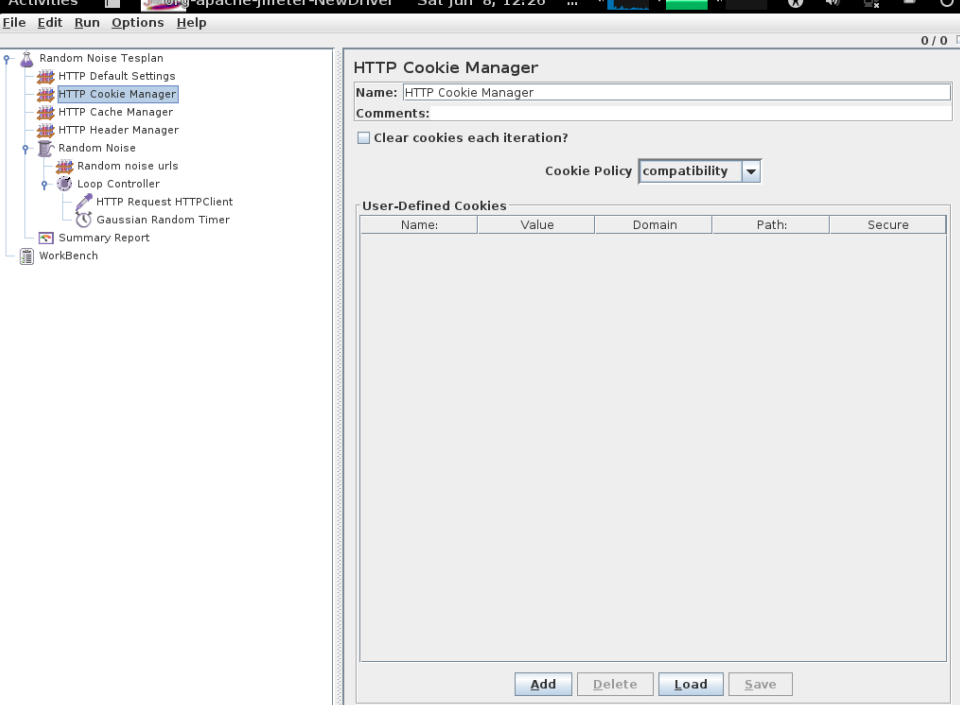

 $12.26$ 

ı

 $\sqrt{2}$ 

Ω

 $A$ ctivition

**Illuteros** 

 $ch<sub>o</sub>$ 

 $imath$ 

wDrivor

 $C_2 + I$ un  $\circ$ 

 $\equiv$ 

 $\overline{\mathcal{F}}$ 

**UMorg-**apache-jmeter-NewDriver

Sat Jun 8, 12:26 ... "

ტ J

最

0  $(0)$ 

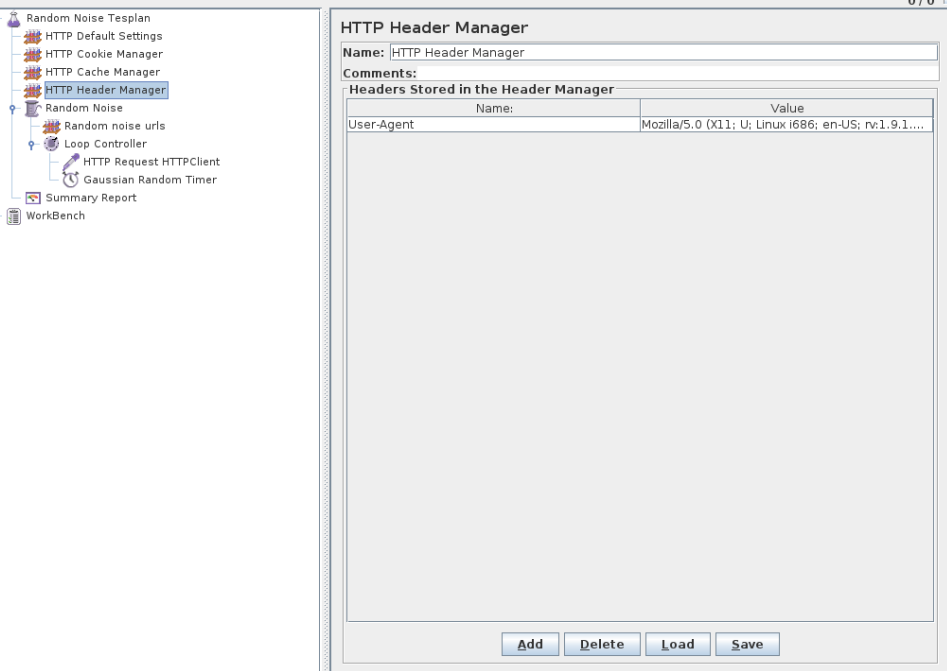

ę.

上面

**TMorg-**apache-jmeter-NewDriver

Sat Jun 8, 12:26 ... ..

 $\circ$ J  $0/0$ 

Ω

 $\blacklozenge$ 嘎

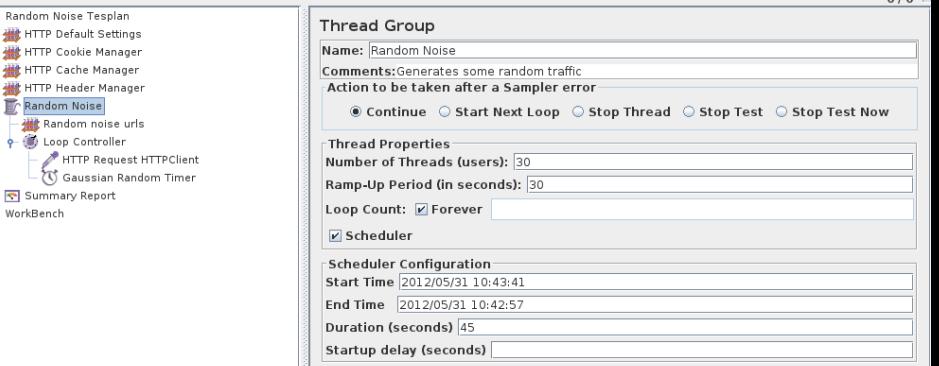

**JMorg-apache-jmeter-NewDriver** 

Sat Jun 8, 12:26 ... ..

 $\circ$ J  $0/0$ 

Ω

 $\blacktriangleleft 0)$ 嘎

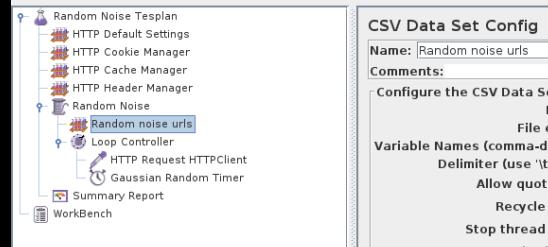

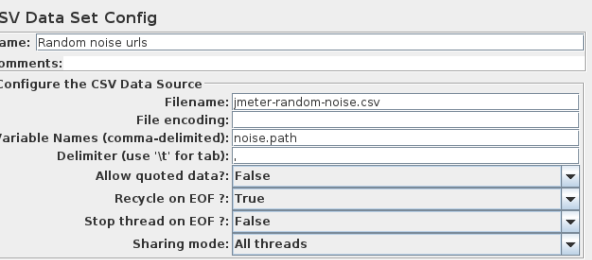

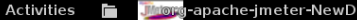

river Sat Jun 8, 12:26 ... .. Ω  $\ket{0}$  U

嘎 J

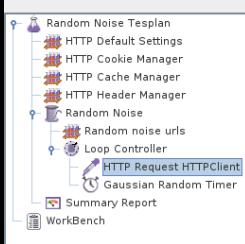

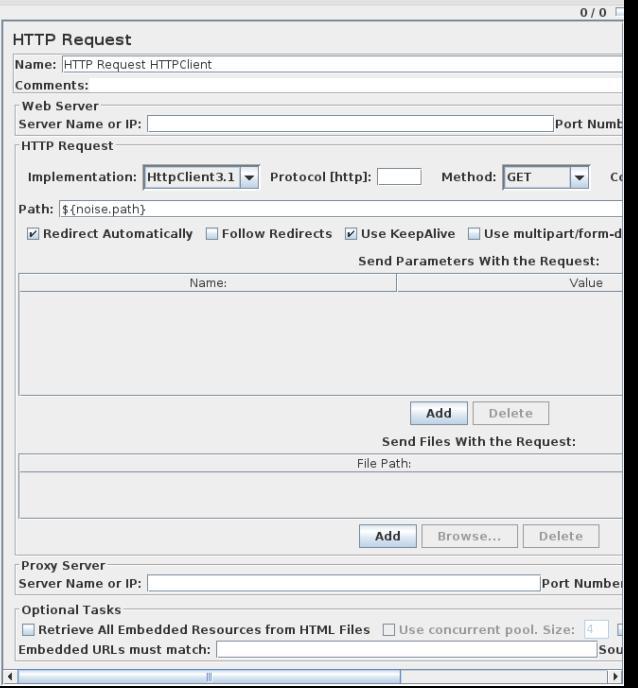

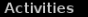

**JMorg-apache-imeter-NewDriver** 

Sat Jun 8, 12:26 ... ..

 $0/0$ 

U

ω

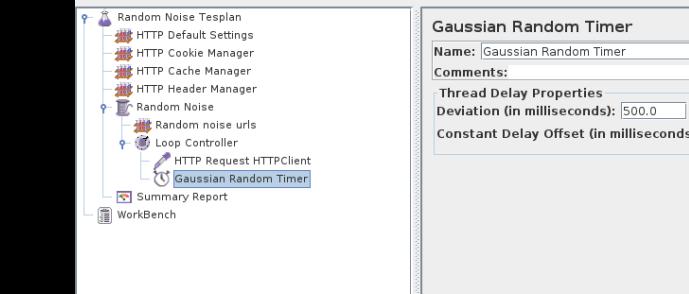

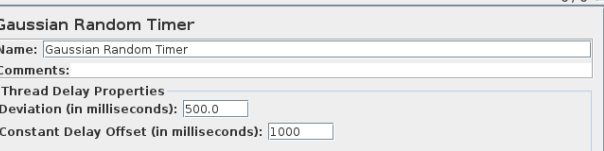

**Thior**g-apache-jmeter-NewDriver

Sat Jun 8, 12:26 ... ..

U  $0/0$ 

Ω

 $\blacktriangleleft 0)$ 嘎 J

Ļ Eile Edit Run Options Help

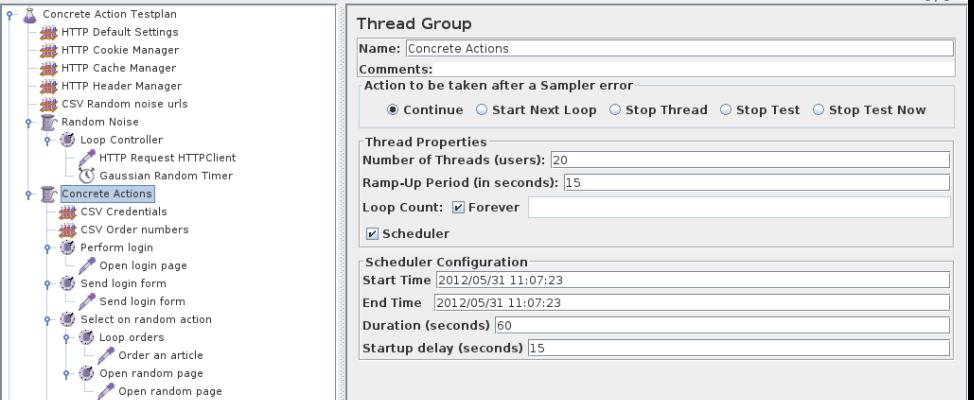

Gaussian Random Timer

 $\Box$  WorkBench

**Thior**g-apache-jmeter-NewDriver

Sat Jun 8, 12:26 ...  $\frac{1}{2}$ 

 $\circ$ 

 $\mathbf{Q} = \mathbf{0}$ 

虫  $\blacksquare$ 

ļ

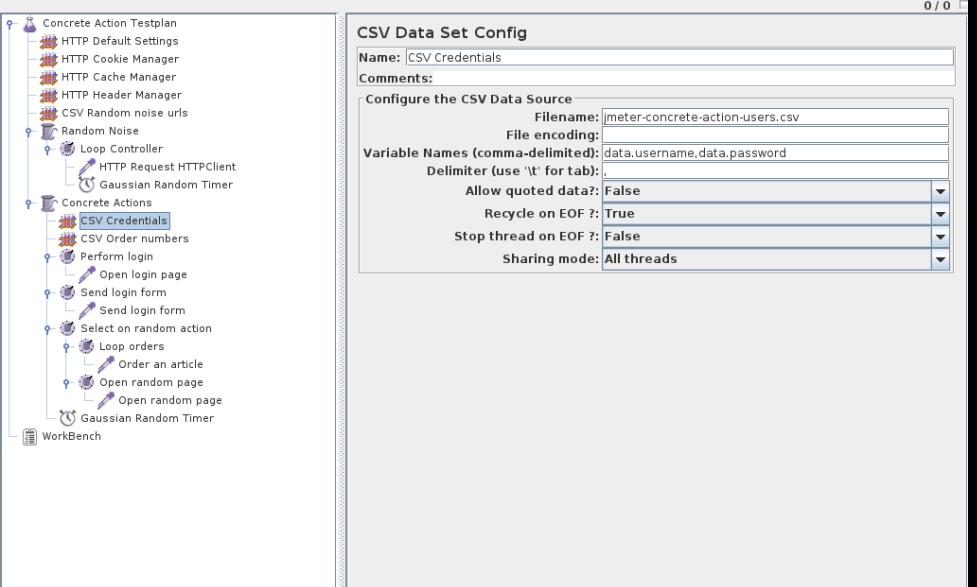

**UMorg-**apache-jmeter-NewDriver

 $\circ$ 

 $\boldsymbol{\Omega}$ 

ļ

 $\left( 0 \right)$ 嘎  $\blacksquare$ 

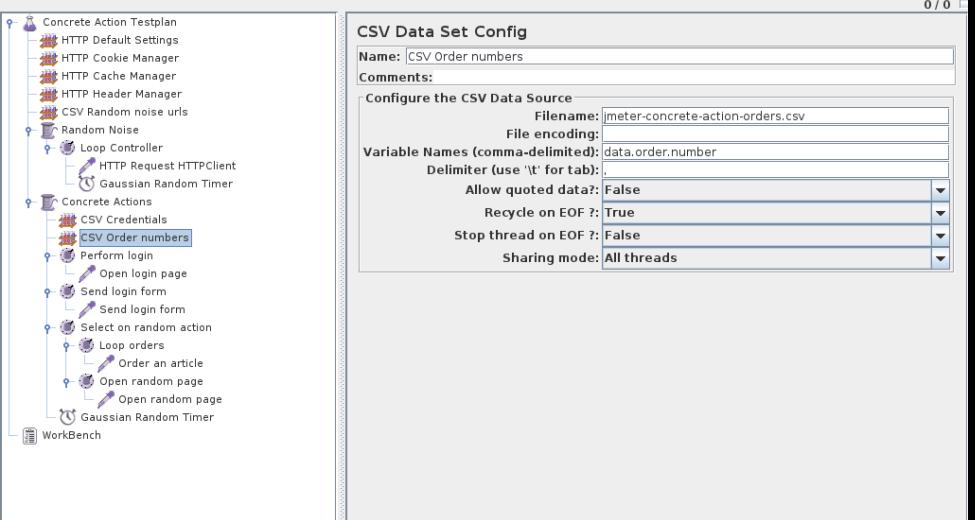

**Thior**g-apache-jmeter-NewDriver

Sat Jun 8, 12:26 ... ..

J  $0/0$ 

 $\circ$ 

Q

 $\blacklozenge$ 嘎

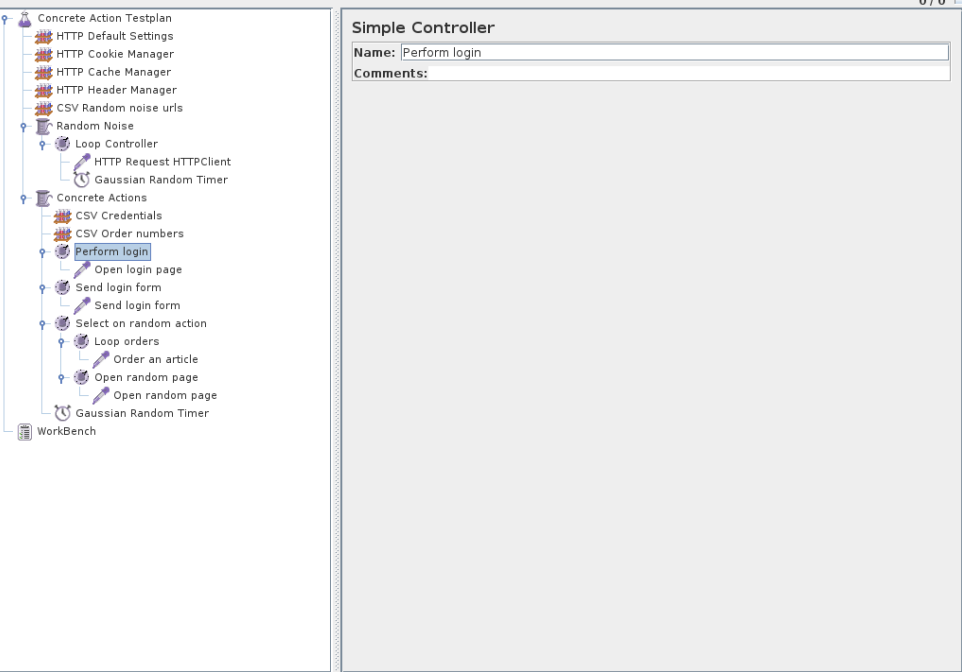

**UMor**g-apache-jmeter-NewDriver

Sat Jun 8, 12:26 ... "

 $\circ$ J

0

 $\blacklozenge$ 最

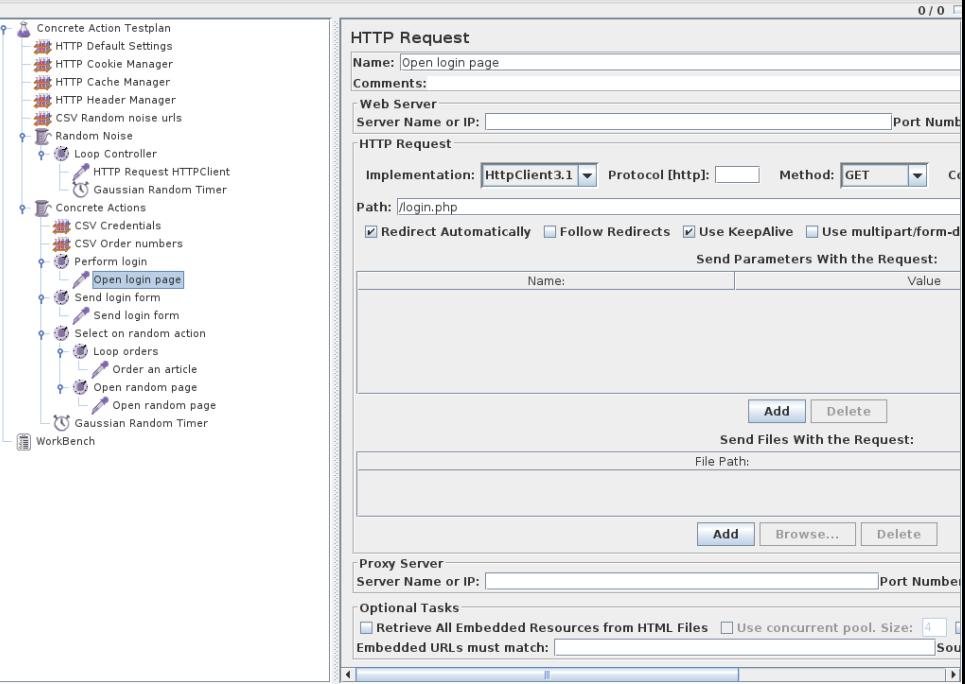

**Throng-apache-imeter-NewDriver** 

Sat Jun 8, 12:26 ... "

U

Ω

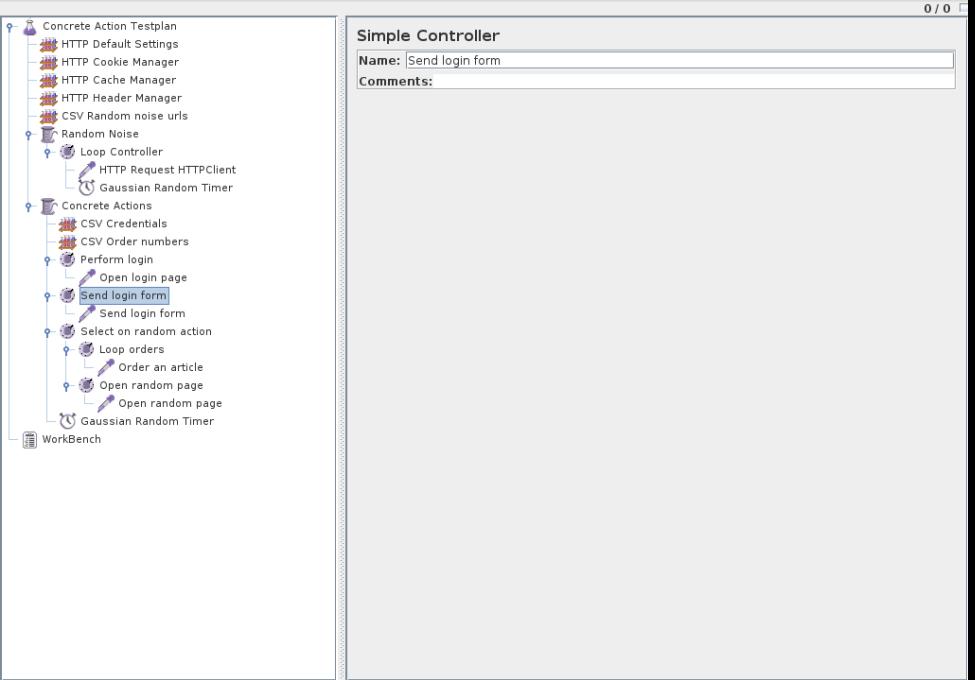

ò. Â **JMorg-apache-jmeter-NewDriver** 

Sat Jun 8, 12:26 ... "

U J  $0/0$ 

> $\overline{\phantom{0}}$  $\mathsf{C}$

Value

Sou  $\overline{\phantom{0}}$ 

0

 $\blacktriangleleft 0)$ 嘎

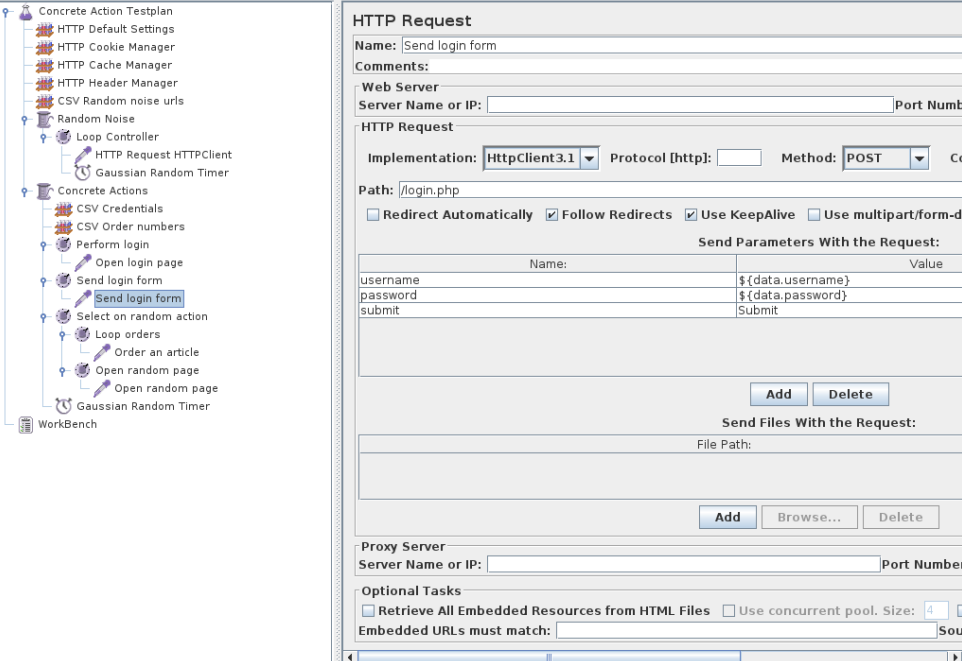

**JMorg-apache-jmeter-NewDriver** 

Sat Jun 8, 12:27 ... "

Ω

ტ

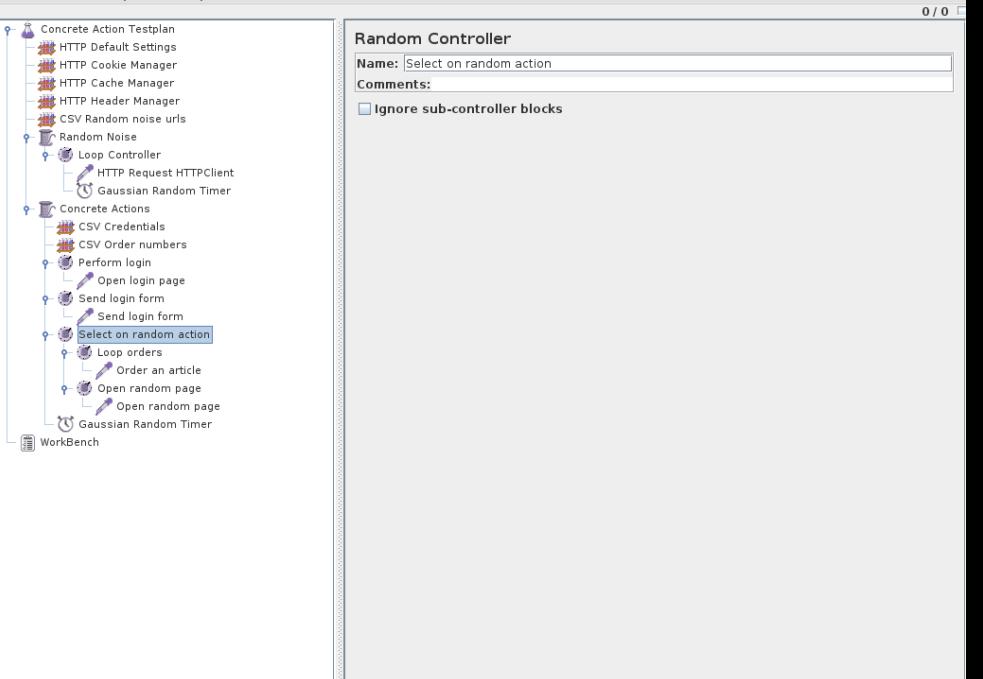

**Thior**g-apache-jmeter-NewDriver

Sat Jun 8, 12:27 ... ..

J

 $\circ$ 

Q

 $\blacklozenge$ 嘎

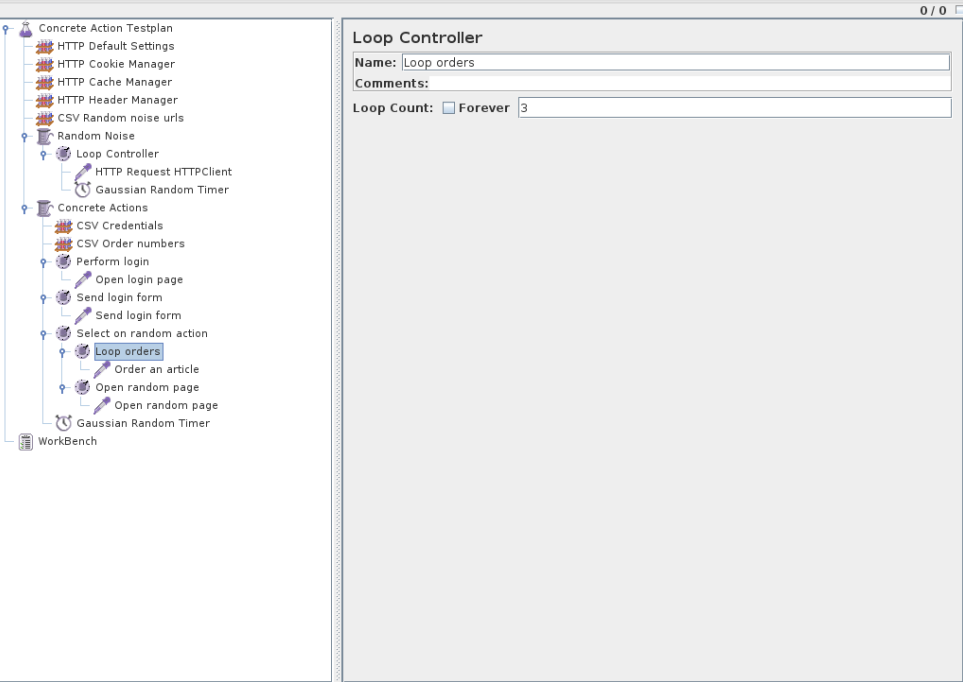

**UMor**g-apache-jmeter-NewDriver

Sat Jun 8, 12:27 ... ...

 $\circ$ J

0

 $\blacklozenge$ 最

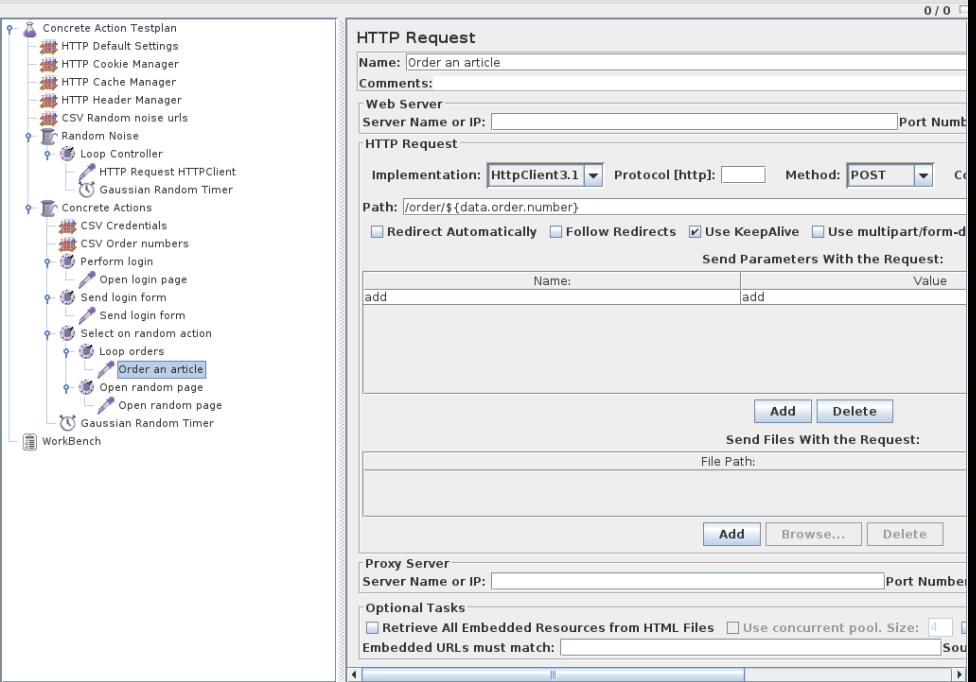

**Thior**g-apache-jmeter-NewDriver

Sat Jun 8, 12:27 ... ...

J  $0/0$ 

 $\circ$ 

Q

 $\blacklozenge$ 嘎

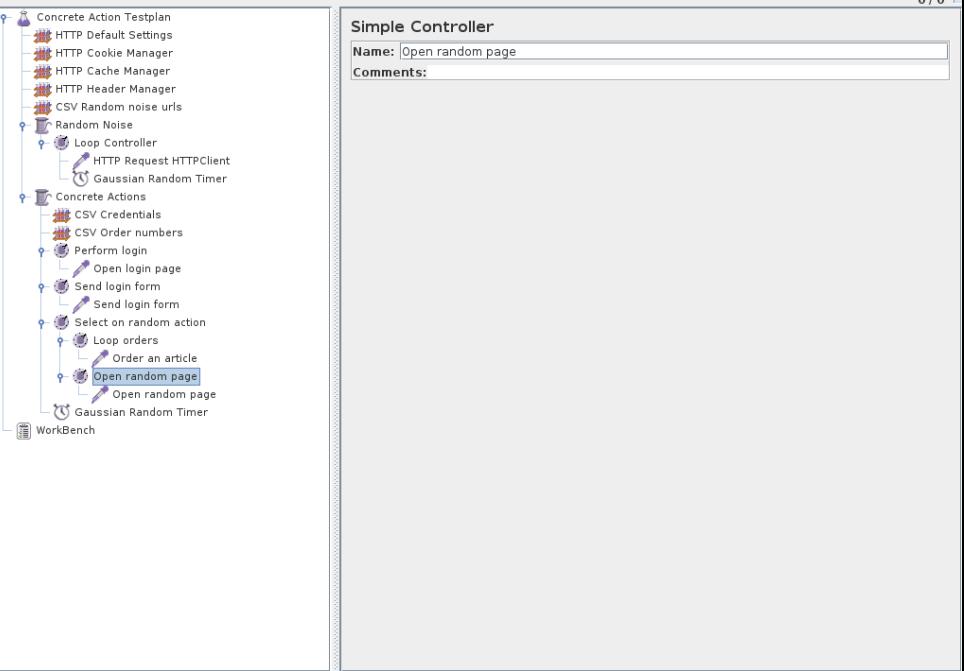

**UMor**g-apache-jmeter-NewDriver

Sat Jun 8, 12:27 ... ..

 $\circ$ J

0

 $\blacklozenge$ 最

į

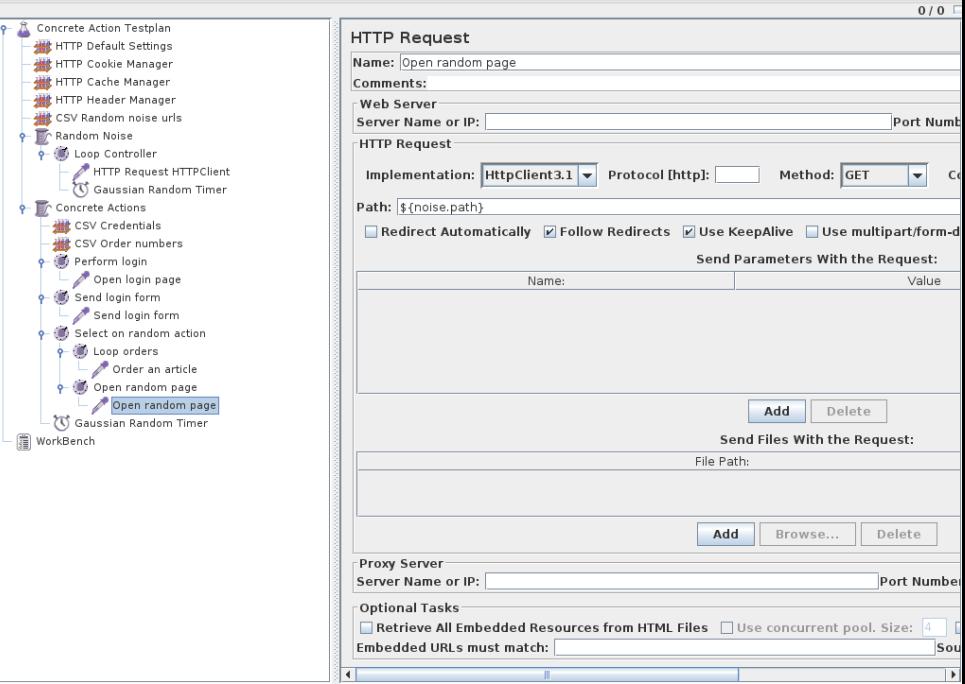

**Thior**g-apache-jmeter-NewDriver

Sat Jun 8, 12:27 ... ..

 $\circ$ J  $0/0$ 

Q

 $\blacklozenge$ 嘎

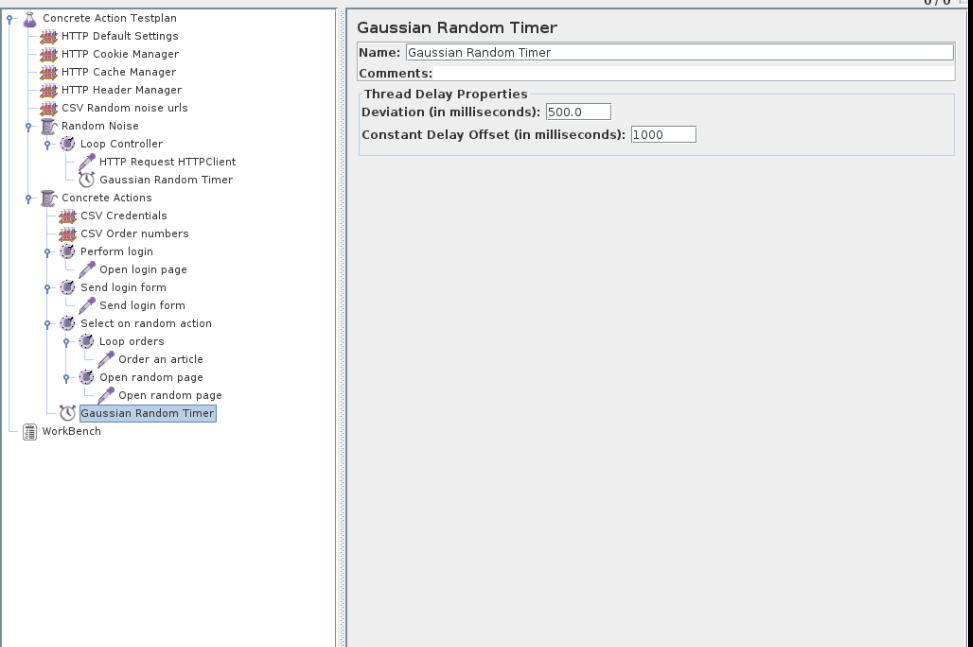

- $\blacktriangleright$  Ant JMeter integration
- $\blacktriangleright$  Automation of your environment
	- $\triangleright$  Setting up different software versions
	- $\blacktriangleright$  Testing with different extensions
	- $\blacktriangleright$  Running different database setups
	- $\blacktriangleright$  Handling multi-node environments
	- $\triangleright$  Plain Ant or Puppet, Chef, Vagrant

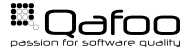

#### Apache Ant example

```
26 <t a r g e t name=" b u i l d −apc−bytecode−cache−user−cache− f i l e "
27 depends=" setup−apc−bytecode−f i l e −cache , −b u i l d "
 28 description="-> Run with APC opcode cache and file based cache." />
 30 <target name="build-apc-bytecode-cache-user-cache-apc"<br>31 depends="setup-apc-bytecode-apc-cache...-build"
 31 depends="setup−apc−bytecode−apc−cache, <sub>→</sub>−build "<br>32 description-"-> Bun_with APC opcode_cache and
                           \alpha description="\rightarrow Run, with APC opcode cache and APC based cache. " />
211 <target name="-remote-exec-parallel"><br>212 <subant target="${target}" inheritall="true">
212 <subant t a r g e t =" $ { t a r g e t } " i n h e r i t a l l =" t r u e ">
213 < f i l e s e t d i r =" $ { p r o j e c t . d i r } " i n c l u d e s=" s e r v e r ∗ . xml " />
214 </ subant>
215 </ t a r g et >
217 <target name="-remote-exec"><br>218 <sshexec command="${comm
218 <sshexec command="${command}"<br>219 command="${ssh.userre
                                 username="${ssh.username}"
220 password=" $ { ssh . password } "
221 host="$ \{ hostname \}"<br>222 trust="true" />
222 trust="true" />
              \langle target >
```
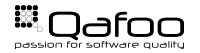

```
454 <target name="-restart-host"><br>455 <antcall target="-remote-exec">
455 <antcall target="-remote-exec"><br>456 < qanam name="command" value="shutdown._-r..now" /><br></antcall> </anterl
457 \langle antcall >
459 \leqecho taskname="waitfor" message="Wait_for \frac{6}{\sqrt{5}} { hostname } \frac{1}{\sqrt{5}} \leq \leq \leq \leq \leq \leq \leq \leq \leq \leq \leq \leq \leq \leq \leq \leq \leq \leq \leq \leq \leq \leq460 \leq waitfor maxwait="5" maxwaitunit="minute" checkevery="100"><br>461 \leqnot>
461 <not> <not> <
462 \leftarrow -http url="http://${hostname}"/><br>463 \leftarrow/not>
463 </ not>
464 </ w a i t f o r >
466 \leqccho taskname="waitfor" message="Wait_for \$( hostname} is up again ..." />
467 \leq waitfor maxwait="5" maxwaitunit=" minute" checkevery="100"><br>468 \leqhttp url=" http://${hostname}"/>
468 \n  <http://${hostname}" / > 469<br>
\lt/waitfor >
469 </waitfor><br>470 </target>
```
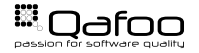

```
421 <target name="jmeter" depends="-settings-init,-start-jmeter" />
423 <t a r g e t name="−s t a r t −jm et e r ">
424 <a n t c a l l t a r g e t ="−s t a r t −jmete r −befo re−hook " />
426 \leqjmeter jmeterhome="\frac{1}{2}{|ocal .jmeter .home.dir}"<br>427 \leq resultlog="\frac{1}{2}{|ocal .jmeter .log .file}"
427 resultlog="${local .jmeter.log.file}"<br>428 testplan="${local imeter test dir}/$
                                  testplan = "$(local import text . test . dir)/$(j matter . file )">430 <p r o p e rt y name=" jm et e r . data . d i r " value=" $ { l o c a l . p r o j e c t . data . d i r } " />
431 <p r o p e rt y name=" jm et e r . rampup . time " value=" $ { jm et e r . rampup . time } " />
432 <p r o p e rt y name=" jm et e r . e x e c ut i o n . time " value=" $ { jm et e r . e x e c ut i o n . time } " />
433 </imeter>
435 <antcall target="-start-jmeter-after-hook" /><br>436 </arget>
               \langle/target >
```
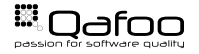

```
351 <target name="-backup-data-from-host"><br>352 <scp remotefile="${ssh.username}:${ssh.password}@${hostname}:'${remote.webserver.<br>852 error.log}'"
                       error.log}'"
353 localtofile="${local .builddir}/${hostname}-error .log"<br>354 trust="true" />
                      trust = "true" />
                356 <scp r e m o t e f i l e =" $ { ssh . username } : $ { ssh . password }@${ hostname } : ' $ { remote . webserver .
                       access.log}'"
357 localtofile="${local.builddir}/${hostname}-access.log"<br>358 trust="true" />
                      t r u s t = " true " />
                sscp remotefile="\frac{s}{s} { ssh . username } : \frac{s}{s} { ssh . password }@${ hostname } : '\frac{s}{s} { remote . php . error .
                       |oa|'"
361 local to file ="$ { local . build dir } / $ { hostname} – p h p errors . log "
362 trust="true" />
                \leqscp remotefile="${ssh.username}:${ssh.password}@${hostname}:'${remote.basedir}/
                       scripts/load.log'"
365 localtofile="${local, builddir }/${hostname}-load, log"
366 trust="true" />
368 \langle/target >
```
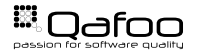

# What do we actually test?

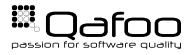

Copyright Qafoo GmbH; All Rights Reserved

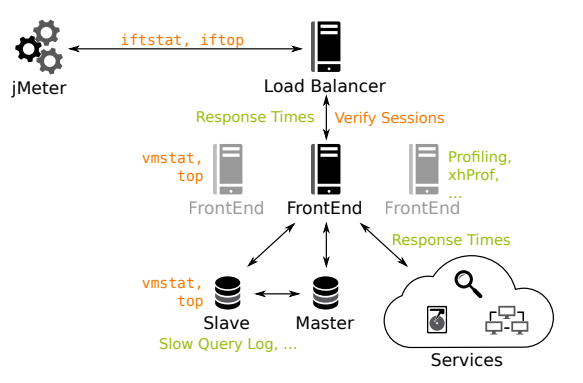

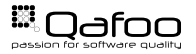

Copyright Qafoo GmbH; All Rights Reserved

- $\blacktriangleright$  Test in a realistic environment
	- If your software runs in the cloud test against virtual environment
	- If you use real hardware, also test against real hardware
- $\triangleright$  JMeter might have serious hardware requirements
	- $\blacktriangleright$  Use real hardware
	- $\triangleright$  Use the biggest VM available
	- $\blacktriangleright$  Ensure that not the JMeter hardware is the bottleneck
- $\triangleright$  Be sure that the network is not the bottleneck
	- $\triangleright$  See ifstat, iftop
- $\triangleright$  Measure several system metrics
	- $\triangleright$  See vmstat, top

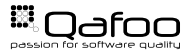

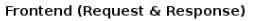

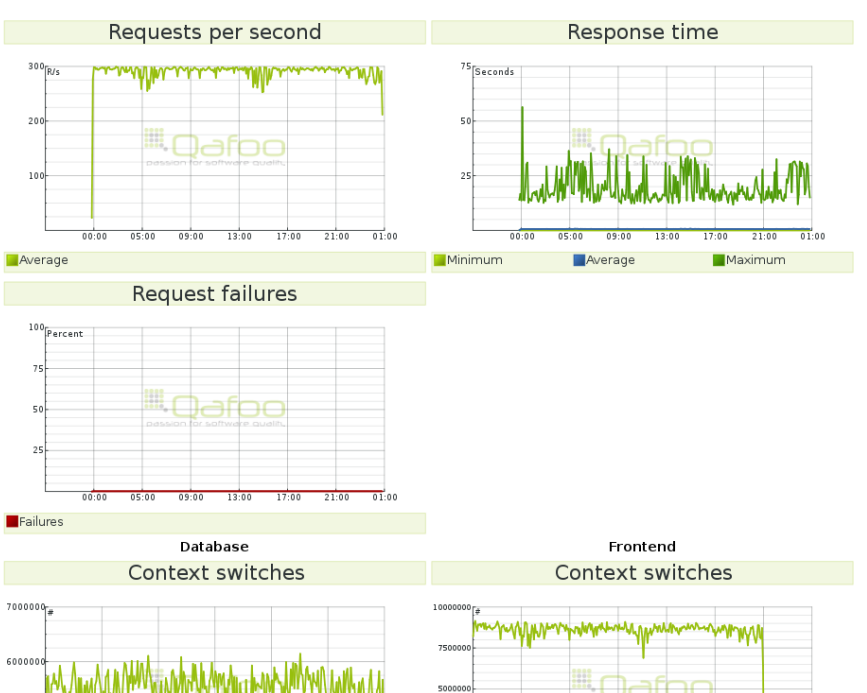

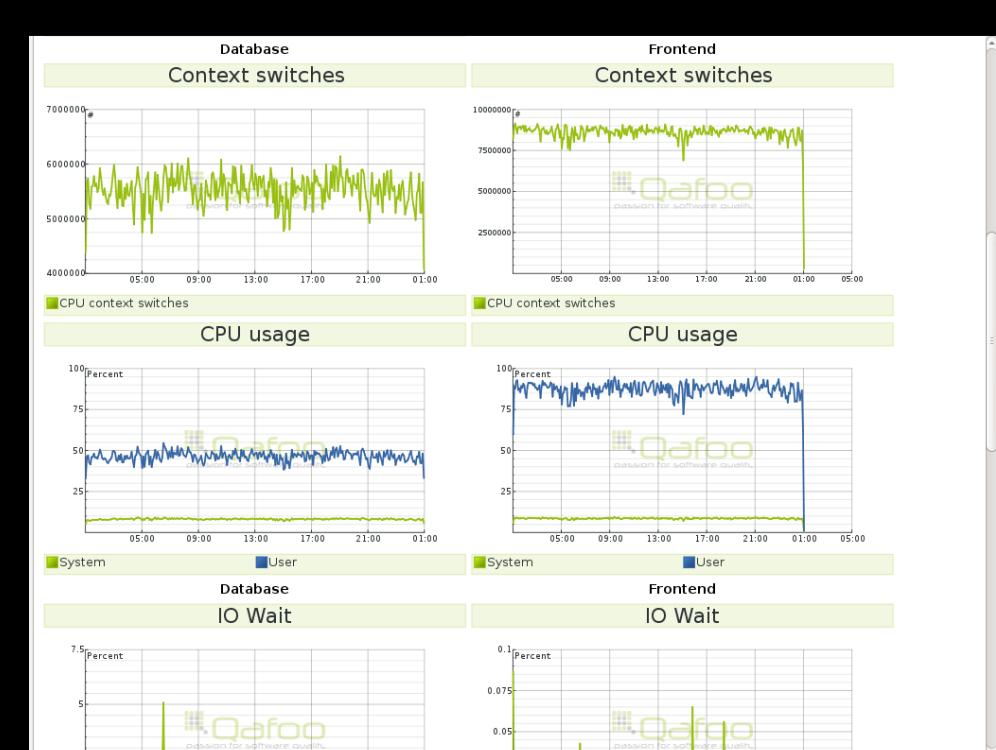

2 el

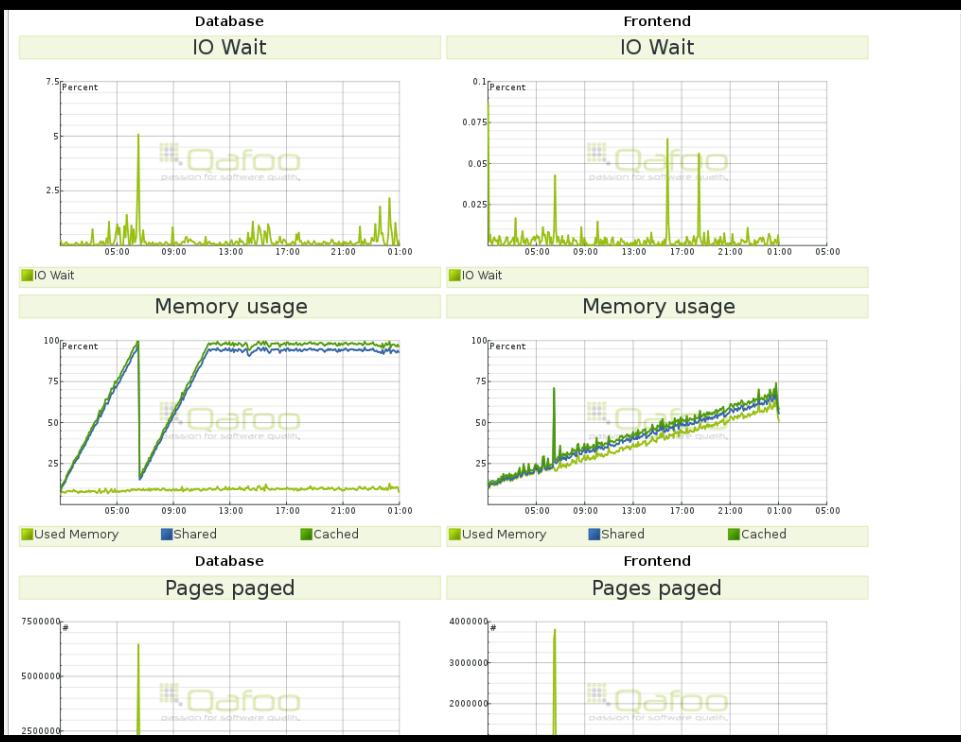

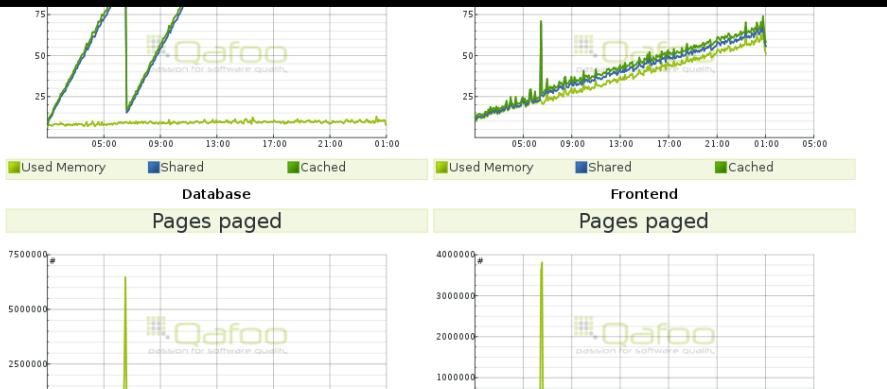

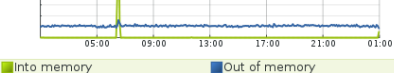

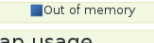

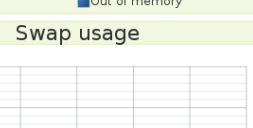

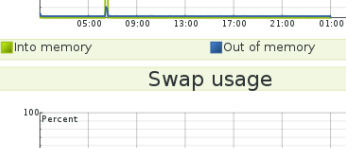

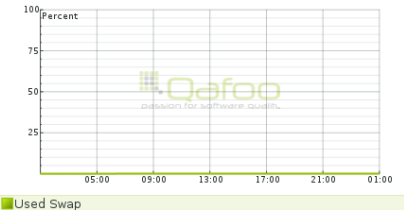

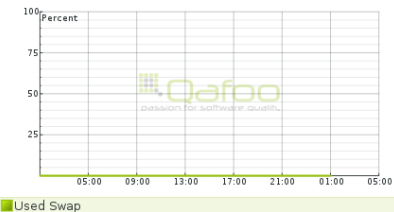

 $05:00$ 

- $\blacktriangleright$  Plugins available for:
	- $\blacktriangleright$  Jenkins
	- $\triangleright$  Sonar
- $\blacktriangleright$  Maintaining all those servers can be expensive

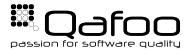

## Continuous testing with Jenkins

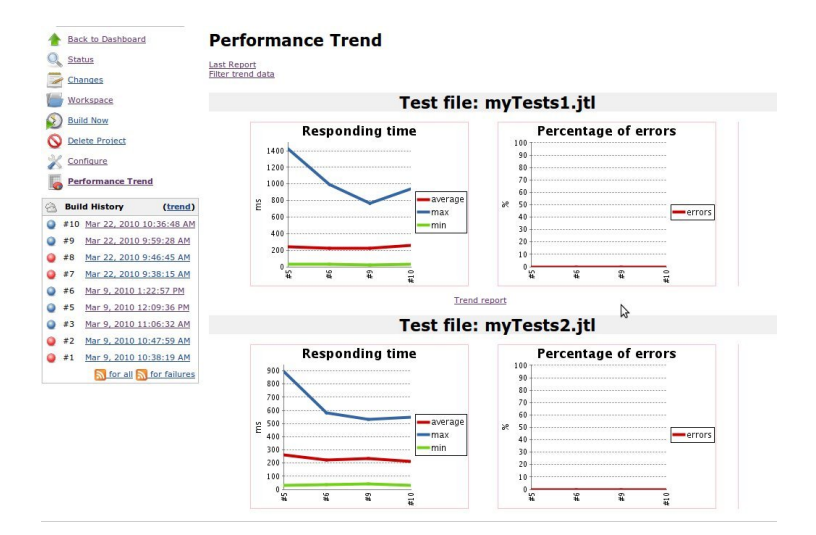

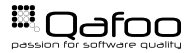

- $\blacktriangleright$  Common questions:
	- $\triangleright$  Can we survive christmas?
	- $\triangleright$  What is the maximum we can accomplish with the current setup?
	- $\triangleright$  Does (APC|XCache|MemCache) really help us?

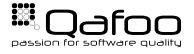

### Getting realistic settings

- $\triangleright$  Ask for real access logs:
	- $\blacktriangleright$  Extract exact request model from those
- $\triangleright$  Your customer usually only knows very broad values, like:
	- $\cdot$  1.000.000 PIs per month
	- $\geq 30.000$  sold articles per month
	- $\sim$  45.000 registrations per month
- $\triangleright$  Very seldom, that you get more:
	- $\triangleright$  Ask for access statistics before Christmas and the ratio compared with regular months
	- $\triangleright$  Ask for hours with the highest conversion rates
	- $\blacktriangleright$  Maybe get the aggregated access logs from existing similar shops

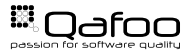

### Example calculation

- $\triangleright$  Customer provided values, for a classic webshop:
	- $\cdot$  1.000.000 PIs per month
	- $\geq 30.000$  sold articles per month
	- $\sim$  45.000 registrations per month
- Per day:  $1.000.000/26 = 38.500$  (non-business)
- Per hour:  $38.500/12 = 3.200$  (national shop)
- Peak hour:  $3.200 * 8 = 25.500$  (18:00 to 19:00)
- Per second:  $25.500/3600 = 7PI/s$
- $\triangleright$  Add Christmas / Easter bonus
- $\triangleright$  Add launch bonus
- ► So . . . **50 PI/s** should be safe?
	- $\triangleright$  Spare resources for scaling are always a business decision
	- **Provide with trade-off: Costs vs. downtime / slowness**
	- $\blacktriangleright$  Fail gracefully

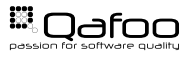

- $\triangleright$  Do your requests actually model customer requirements?
	- $\triangleright$  Compare generated accesss logs with real access logs
	- $\triangleright$  Compare user registrations / checkouts per hour with requested values

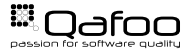

[Motivation](#page-3-0)

#### [Conclusion](#page-50-0)

<span id="page-50-0"></span>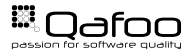

- $\blacktriangleright$  Plan your test scenario
- $\blacktriangleright$  Use realisitic thresholds
- $\blacktriangleright$  Choose the right tool

# with care

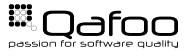

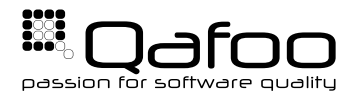

# **THANK YOU**

Rent a quality expert qafoo.com